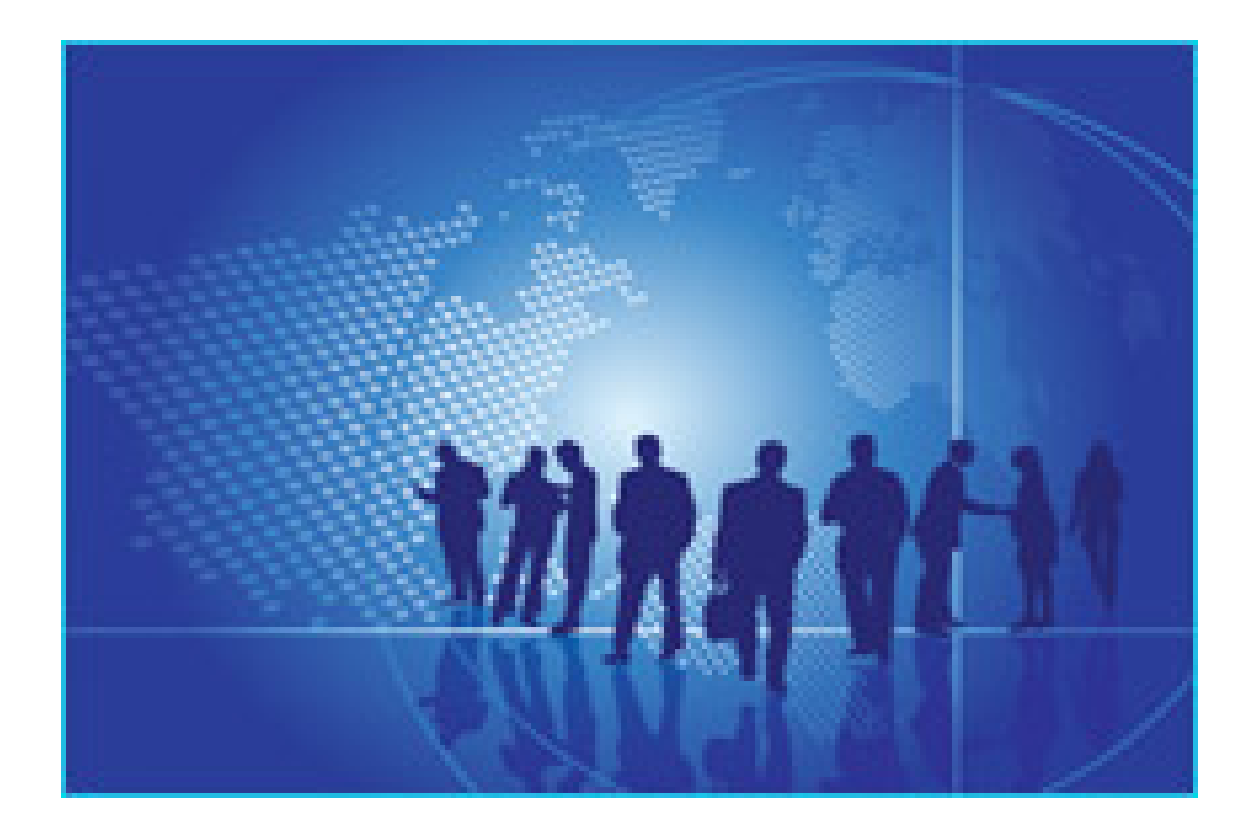

En préambule de votre étude, vous choisirez le véhicule cible : 1- Véhicule suborbital pour vols locaux  $\sim$  100  $\sim$  2- Véhicule suborbital

de transport long-courrier hyper rapide

ou

.

3- Véhicule orbital desservant l'orbite basse

Vous traiterez l'un des sujets suivants :

- 1. Promotion du projet tout au long de son développement :
- Pour attirer les investisseurs (avant le lancement commercial) ;
- Pour valoriser le produit sur le marché, en particulier un marché digital dynamique ;
- Vis-à-vis des concurrents.

Proposition d'un plan de communication de crise pour se préparer à l'annonce de mauvaises nouvelles en phase d'exploitation commerciale. Ce plan permettra, en cas de vol dégradé ou de destruction de véhicule (avec ou sans victime) d'apporter vis-à-vis des différentes parties prenantes (opérateur, utilisateur, décideur politique) tous les éclairages pour apporter les corrections nécessaires et réduire au maximum les conséquences sociétales, industrielles et économiques dans un cadre éthique acceptable. Dans la mesure du possible, vous ferez référence à des cas concrets.

**ou**

 $\sim$ 

 $\sim$ 

Proposition d'un plan de communication "Environnement durable et vol suborbital / orbital" pour l'acceptation sociale et sociétale du secteur. Vous étudierez en particulier les actions permettant d'obtenir l'adhésion des riverains des ports spatiaux (particuliers, décideurs politiques, ...).

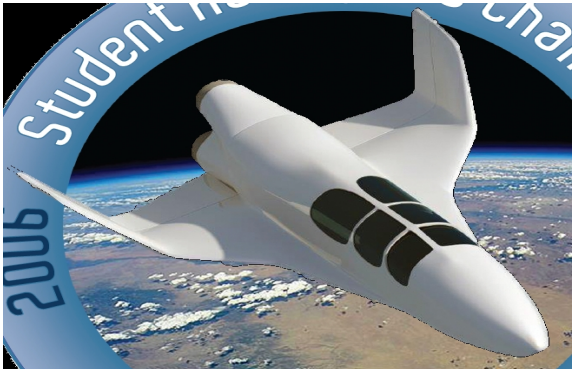

Caractéristiques générales des véhicules référents : Télécharger le PDF

WP suivant

Formulaire d'inscription